## **See Also**

This class has no related objects.

## **Enumerations**

#### **Name Values**

This class exposes no enumerations.

## **Constants**

## **Name Type Value**

This class exposes no constants.

#### **Events**

## **Definition Description**

This class exposes no events.

# **Delegates**

#### **Definition**

AtKeyframe(currentKeyframe as GraffitiAnimatorKeyframe)

AnimationComplete()

AnimationProgress(animControl as GraffitiAnimatorControl, animOp as GraffitiAnimatorOperation, newValue as Double)

#### **Methods**

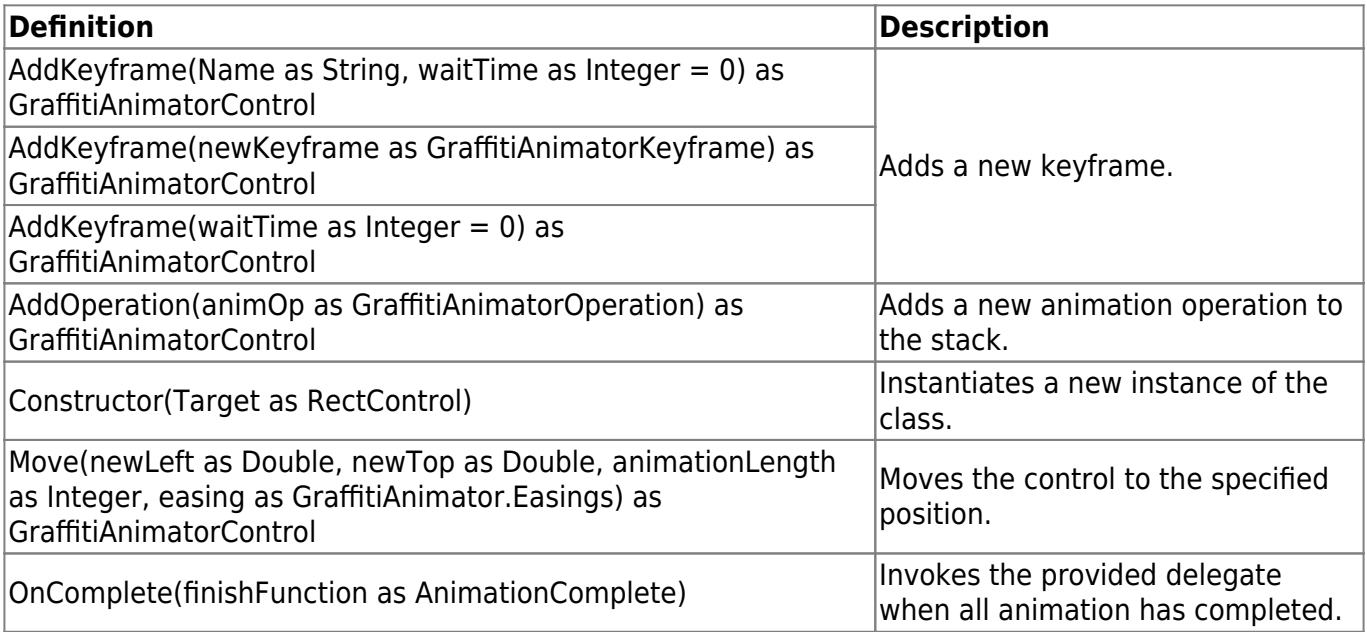

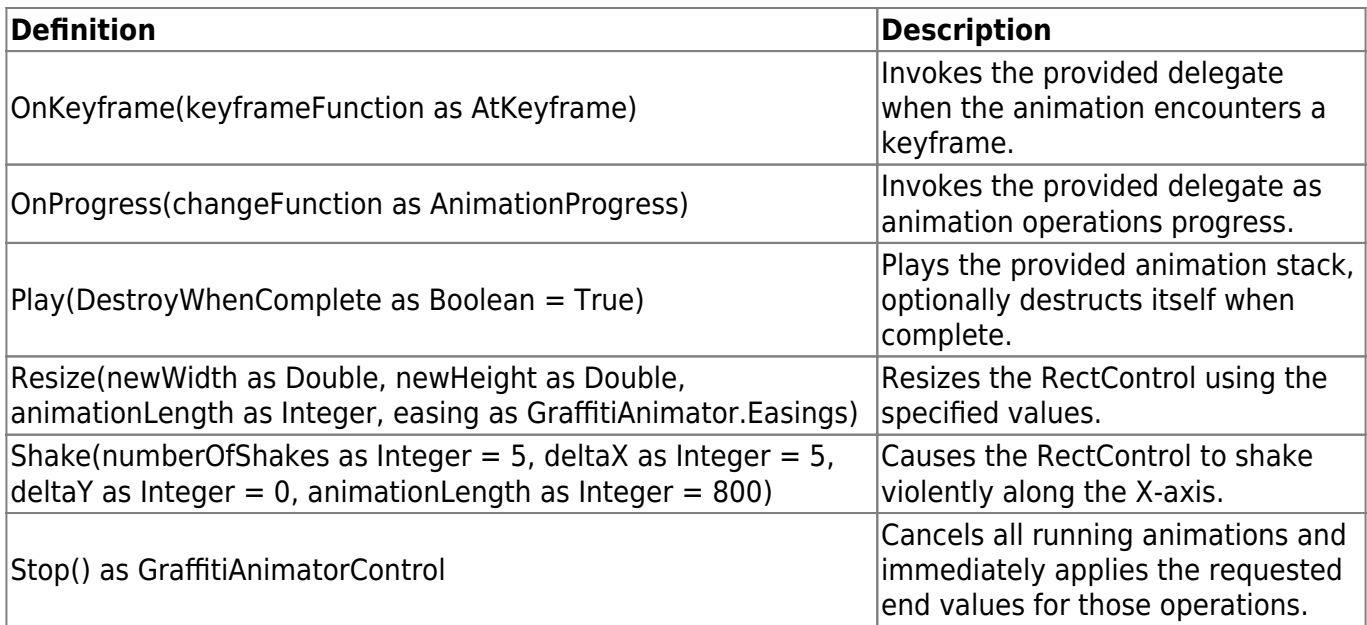

## **Properties**

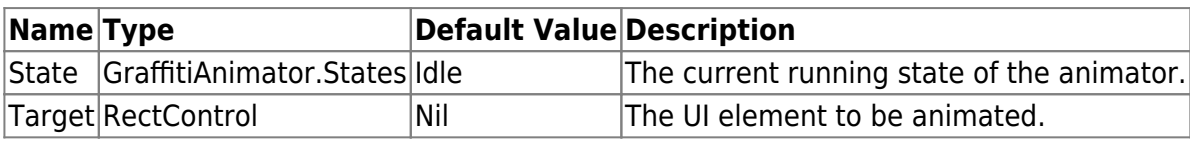

# **Examples**

#### **Chaining**

This class was developed to make animation chaining simple for enthralling UI animations. Below is an example directly from the demo project that demonstrates how this is done. Me is a PushButton:

```
'// This is meant to show you how to use animation
' chaining with a dynamically created object.
' It makes use of Delegates for callbacks when
   ' keyframes are reached or when the animation
' chain is complete. Play() should always be the
   ' the last command.
dim animControl as new GraffitiAnimatorControl(me)
Call animControl.
AddOperation( new GraffitiAnimatorOperation( "textsize", me.TextSize,
me.TextSize * 2, 1000, GraffitiAnimator.Easings.BounceOut ).
Move( me. Left, 52, 1000, GraffitiAnimator. Easings. BounceOut )
Call animControl.
AddKeyframe( "MidBounce", 1000 ).
AddOperation(new GraffitiAnimatorOperation("textsize", me.TextSize * 2,
me.TextSize, 1000, GraffitiAnimator.Easings.BounceOut ) ).
```

```
Move( me. Left, 3, 1000, GraffitiAnimator. Easings. BounceOut )
```

```
Call animControl.
AddKeyframe( "BeforeResize", 0 ).
Resize( me.Width * 2, me.Height, 1000, GraffitiAnimator.Easings.ElasticOut
).
Move(me.Left - (me.Width / 2), me.Top, 1000,
GraffitiAnimator.Easings.ElasticOut ).
Play()
Call animControl.
AddKeyframe( "MidResize", 1000 ).
Resize( me.Width, me.Height, 1000, GraffitiAnimator.Easings.ElasticOut ).
Move( me.Left, me.Top, 1000, GraffitiAnimator.Easings.ElasticOut ).
Play()
call animControl.
OnProgress( GraffitiAnimatorControl.AnimationProgress( WeakAddressOf
bounceProgress ) )._
OnKeyframe( GraffitiAnimatorControl.AtKeyframe( WeakAddressOf bounceKeyframe
) ).
OnComplete( GraffitiAnimatorControl.AnimationComplete( WeakAddressOf
bounceFinished ) )._
Play( True )
```
# **Notes**

This class currently has no notes.

From: <https://graffitisuite.com/wiki/>- **GraffitiSuite Documentation**

Permanent link: **<https://graffitisuite.com/wiki/doku.php?id=desktop:animator:control>**

Last update: **2019/10/23 05:53**

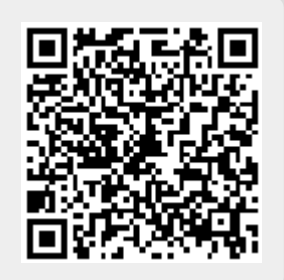